# **healsparse**

**Eli Rykoff and Javier Sanchez**

**Sep 19, 2022**

## **CONTENTS:**

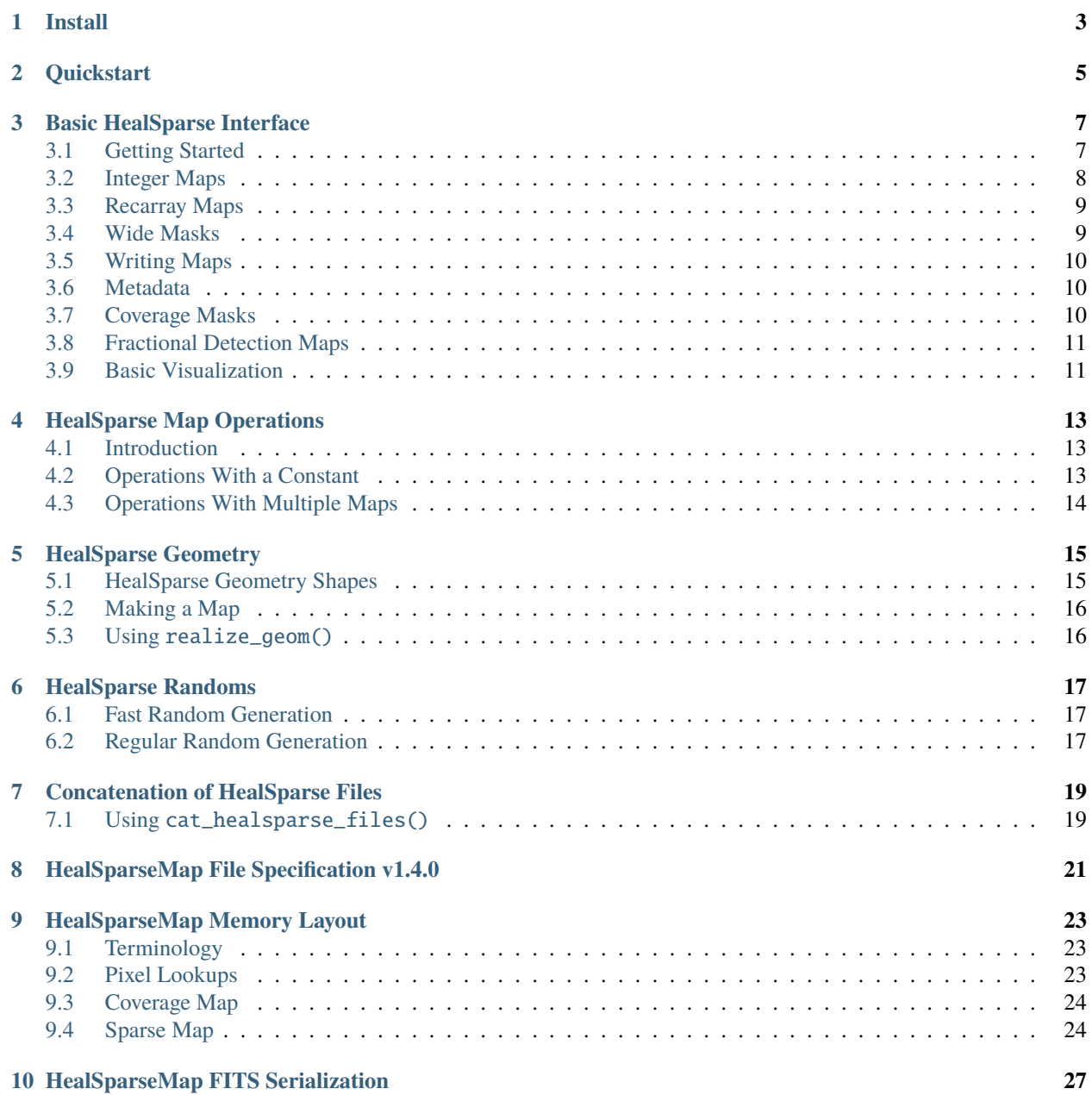

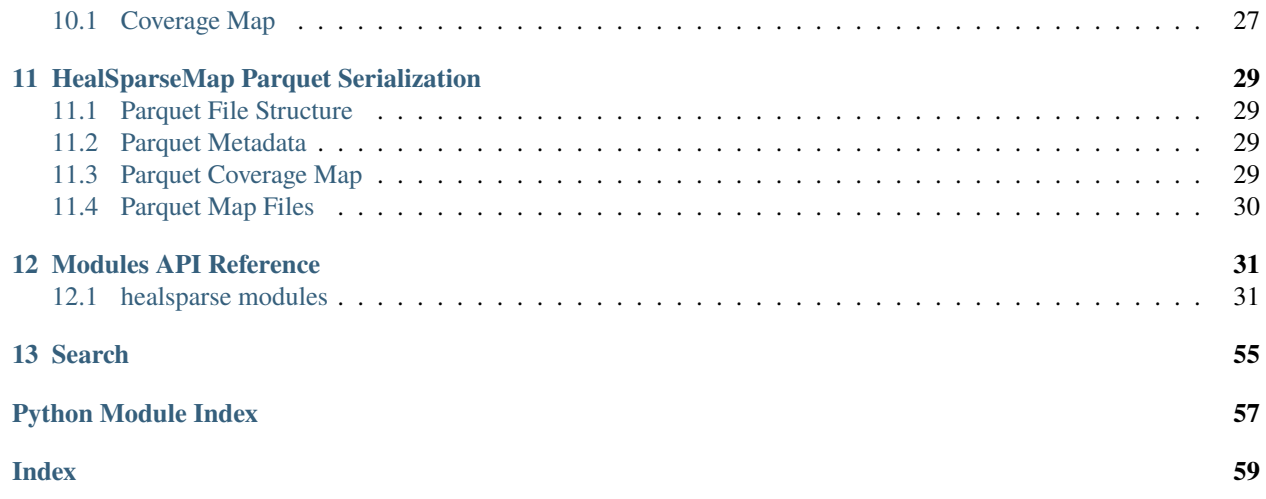

*HealSparse* is a sparse implementation of [HEALPix](https://healpix.jpl.nasa.gov/) in Python, written for the Rubin Observatory Legacy Survey of Space and Time Dark Energy Science Collaboration [\(DESC\)](https://lsst-desc.org/). *HealSparse* is a pure Python library that sits on top of [numpy](https://github.com/numpy/numpy) and [hpgeom](https://github.com/LSSTDESC/hpgeom) and is designed to avoid storing full sky maps in case of partial coverage, including easy reading of sub-maps. This reduces the overall memory footprint allowing maps to be rendered at arcsecond resolution while keeping the familiarity and power of [HEALPix.](https://healpix.jpl.nasa.gov/)

*HealSparse* expands on functionality available in [healpy](https://github.com/healpy/healpy/) and straight [HEALPix](https://healpix.jpl.nasa.gov/) maps by allowing maps of different data types, including 32- and 64-bit floats; 8-, 16-, 32-, and 64-bit integers; "wide bit masks" of arbitrary width (allowing hundreds of bits to be efficiently and conveniently stored); and [numpy](https://github.com/numpy/numpy) record arrays. Arithmetic operations between maps are supported, including sum, product, min/max, and and/or/xor bitwise operations for integer maps. In addition, there is general support for any [numpy](https://github.com/numpy/numpy) universal function.

*HealSparse* also includes a simple geometric primitive library, to render circles and convex polygons.

The code is hosted in [GitHub.](https://github.com/LSSTDESC/healsparse) Please use the [issue tracker](https://github.com/LSSTDESC/healsparse/issues) to let us know about any problems or questions with the code. The list of released versions of this package can be found [here,](https://github.com/LSSTDESC/healsparse/releases) with the main branch including the most recent (non-released) development.

The *HealSparse* code was written by Eli Rykoff and Javier Sanchez based on an idea from Anže Slosar. This software was developed under the Rubin Observatory Legacy Survey of Space and Time (LSST) Dark Energy Science Collaboration (DESC) using LSST DESC resources. The DESC acknowledges ongoing support from the Institut National de Physique Nucléaire et de Physique des Particules in France; the Science & Technology Facilities Council in the United Kingdom; and the Department of Energy, the National Science Foundation, and the LSST Corporation in the United States. DESC uses resources of the IN2P3 Computing Center (CC-IN2P3–Lyon/Villeurbanne - France) funded by the Centre National de la Recherche Scientifique; the National Energy Research Scientific Computing Center, a DOE Office of Science User Facility supported by the Office of Science of the U.S. Department of Energy under Contract No. DE-AC02-05CH11231; STFC DiRAC HPC Facilities, funded by UK BEIS National E-infrastructure capital grants; and the UK particle physics grid, supported by the GridPP Collaboration. This work was performed in part under DOE Contract DE-AC02-76SF00515.

## **INSTALL**

<span id="page-6-0"></span>*HealSparse* requires [hpgeom,](https://github.com/LSSTDESC/hpgeom/) [numpy,](https://github.com/numpy/numpy) and [astropy.](https://astropy.org) If you have [fitsio](https://github.com/esheldon/fitsio) installed then additional features including memory-efficient concatenation of *HealSparse* maps are made available. Installation of [healpy](https://github.com/healpy/healpy) is required for reading full maps in HEALPix format.

*HealSparse* is available at [pypi](https://pypi.org/project/healsparse) and [conda-forge,](https://anaconda.org/conda-forge/healsparse) and the most convenient way of installing the latest released version is simply:

conda install -c conda-forge hpgeom

or

pip install healsparse

To install from source, you can run from the root directory:

pip install .

## **TWO**

## **QUICKSTART**

<span id="page-8-0"></span>A [jupyter notebook](http://jupyter-notebook.readthedocs.io/en/latest/) is available for tutorial purposes [here](https://github.com/LSSTDESC/healsparse/tree/master/tutorial/quickstart.ipynb)

## **BASIC HEALSPARSE INTERFACE**

## <span id="page-10-1"></span><span id="page-10-0"></span>**3.1 Getting Started**

To conserve memory, *HealSparse* uses a dual-map approach, where a low-resolution full-sky "coverage map" is combined with a high resolution map containing the pixel data where it is available. The resolution of the coverage map is controlled by the nside\_coverage parameter, and the resolution of the high-resolution map is controlled by the nside\_sparse parameter. Behind the scenes, *HealSparse* uses clever indexing to allow the user to treat these as contiguous maps with minimal overhead. **All HealSparse maps use HEALPix nest indexing behind the scenes, should be treated as nest-indexed maps.**

There are 3 basic ways to make a HealSparseMap. First, one can read in an existing *HEALPix* map; second, one can read in an existing HealSparseMap; and third, one can create a new map.

```
import numpy as np
import healsparse
# To read a HEALPix map, the nside_coverage must be specified
map1 = healsparse.HealSparseMap.read('healpix_map.fits', nside_coverage=32)
# To read a healsparse map, no additional keywords are necessary
map2 = healsparse.HealSparseMap.read('healsparse_map.hs')
# To read part of a healsparse map, you can specify the coverage pixels to read
map2_partial = healsparse.HealSparseMap.read('healsparse_map.hs', pixels=[100, 101])
# To create a new map, the resolutions and datatype must be specified
nside_coverage = 32
nside_sparse = 4096map3 = healsparse.HealSparseMap.make_empty(nside_coverage, nside_sparse, np.float64)
```
To set values in the map, you can use simple indexing or the explicit API:

```
map3[0: 1000] = np.arange(1000, dtype=np.float64)map3.update_values_pix(np.arange(1000, 2000), np.arange(1000, dtype=np.float64),␣
˓→nest=True)
```
To retrieve values from the map, you can use simple indexing or the explicit API via pixels or positions:

```
print(map3[0: 1000])
\gg [0. ... 999.]
print(map3.get_values_pix(np.arange(1000, 2000), nest=True))
```
(continues on next page)

(continued from previous page)

```
\gg [0. ... 999.]
print(map3.get_values_pos(45.0, 0.1, lonlat=True))
>> 51.0
```
A HealSparseMap has the concept of "valid pixels", the pixels over which the map is defined (as opposed to hpgeom. UNSEEN in the case of floating point maps). You can retrieve the array of valid pixels or the associated positions of the valid pixels easily:

```
print(map3.valid_pixels)
\gg \sim \lceil 0 \rceil 1 2 ... 1997 1998 1999]
ra, dec = map3.valid\_pixels\_pos(lonlat=True)print(ra)
\gg [45. ... 45.3515625]
print(dec)
>>> [0.00932548 ... 0.81134431]
```
You can convert a HealSparseMap to a healpy map (numpy array) either by using a full slice ([:]) or with the generate\_healpix\_map() method. Do watch out, at high resolution this can blow away your memory! In these cases, generate\_healpix\_map() can degrade the map before conversion, using a reduction function (over valid pixels) of your choosing, including mean, median, std, max, min, and, or, sum, prod (product), and wmean (weighted mean).

```
hpmap4096 = map3[:]hpmap128 = map3.generate_healpix_map(nside=128, reduction='mean')
```
### <span id="page-11-0"></span>**3.2 Integer Maps**

In addition to floating-point maps, which are natively supported by healpy, HealSparseMap supports integer maps. The "sentinel" value of these maps (equivalent to hpgeom. UNSEEN) is either -MAXINT or 0, depending on the desired use of the map (e.g., integer values or positive bitmasks). Note that these maps cannot be trivially converted to healpy maps because *HEALPix* has no concept of sentinel values that are not hpgeom. UNSEEN, which is a very large negative floating-point value.

```
import numpy as np
import healsparse
map_int = healsparse.HealSparseMap.make_empty(32, 4096, np.int32)
print(map_int)
>>> HealSparseMap: nside_coverage = 32, nside_sparse = 4096, int32
map\_int[0: 1000] = np.arange(1000, dtype=np.int32)print(map_int[500])
>>> 500
```
## <span id="page-12-0"></span>**3.3 Recarray Maps**

HealSparseMap also supports maps made up of numpy record arrays. These recarray maps will have one field that is the "primary" field which is used to test if a pixel has a valid value or not. Therefore, these recarray maps should be used to describe associated values that share the exact same valid footprint. Each field in the recarray can be treated as its own HealSparseMap. For example,

```
import numpy as np
import healsparse
dtype = [('a', np.float32), ('b', np.int32)]map_rec = healsparse.HealSparseMap.make_empty(32, 4096, dtype, primary='a')
map\_rec[0: 10000] = np.zeros(10000, dtype=dtype)print(map_rec.valid_pixels)
\gg \sim \lceil 0 \rceil 1 2 ... 9997 9998 9999]
map\_rec['a'][0: 5000] = np.arange(5000, dtype=np.float32)map\_rec['b'][5000: 10000] = np.arange(5000, dtype=np.int32)
print(map_rec[map_rec.valid_pixels])
\Rightarrow [(0., 0) (1., 0) (2., 0) ... (0., 4997) (0., 4998) (0., 4999)]
```
Note that the call map\_rec['a'][0: 5000] = values will work, but map\_rec[0: 5000]['a'] = values will not. Also note that using the fields of the recarray *cannot* be used to set new pixels, this construction can only be used to change pixel values.

### <span id="page-12-1"></span>**3.4 Wide Masks**

*HealSparse* has support for "wide" bit masks with an arbitrary number of bits that are referred to by bit position rather than value. This is useful, for example, when constructing a coadd coverage map where every pixel can uniquely identify the set of input exposures that contributed at the location of that pixel. In the case of >64 input exposures you can no longer use a simple 64-bit integer bit mask. Wide mask bits are always specified by giving a list of integer positions rather than values (e.g., use 10 to set the 10th bit instead of  $1024 = 2**10$ ).

```
import numpy as np
import healsparse
```
map\_wide = healsparse.HealSparseMap.make\_empty(32, 4096, healsparse.WIDE\_MASK, wide\_mask\_  $\rightarrow$ maxbits=128)

```
pixels = np.arange(10000)map_wide.set_bits_pix(pixels, [4, 100])
```

```
print(map_wide.check_bits_pix(pixels, [2]))
>>> [False False False ... False False False]
print(map_wide.check_bits_pix(pixels, [4]))
>>> [ True True True ... True True True]
print(map_wide.check_bits_pix(pixels, [100]))
>>> [ True True True ... True True True]
```
(continues on next page)

(continued from previous page)

```
print(map_wide.check_bits_pix(pixels, [101]))
>>> [False False False ... False False False]
# Check if any of the bits are set
print(map_wide.check_bits_pos([45.2], [0.2], [100, 101], lonlat=True))
\gg [ True]
```
### <span id="page-13-0"></span>**3.5 Writing Maps**

Writing a HealSparseMap is easy. To write a map in the default FITS format:

```
map3.write('output_file.hs', clobber=False)
```
And to write a map in the Parquet format with pyarrow:

```
map3.write('output_file.hsparquet', clobber=False, format='parquet')
```
### <span id="page-13-1"></span>**3.6 Metadata**

You can also set key/value metadata to a map that will be stored in the fits header of the file and read back in. The keys must confirm to FITS header key standards (strings, upper case). The metadata will be stored as a Python dictionary, and can be accessed with the metadata property.

```
metadata = {'KEY1': 5, 'KEY2': 10.0}
map3.metadata = metadata
print(map3.metadata['KEY2'])
>> 10.0
```
### <span id="page-13-2"></span>**3.7 Coverage Masks**

A HealSparseMap contains a coverage map that defines the coarse coverage over the sky. You can retrieve a boolean array describing which pixels are covered in the map with the coverage\_mask property:

```
import hpgeom as hpg
import matplotlib.pyplot as plt
cov_mask = map3.coverage_mask
cov_pixels, = np.where(cov_mask)
ra, dec = hpg.pixel_to_angle(map3.nside_coverage, cov_pixels)
plt.plot(ra, dec, 'r.')
plt.show()
```
It is also possible to read the coverage map of a HealSparseMap on its own:

```
cov_map = healsparse.HealSparseCoverage.read('output_file.hs')
cov_mask = cov_map.coverage_mask
```
In some cases, you may be building a map and you already know the coverage when it will be finished. In this case, it can be faster to initialize the memory at the beginning. In this case, you can add cov\_pixels to the make\_empty call. Be aware this may make the map larger than your actual coverage.

```
import healsparse
```

```
nside_coverage = 32
nside_sparse = 4096
map4 = healsparse.HealSparseMap.make_empty(nside_coverage, nside_sparse, np.float32,
                                           cov_pixels=[5, 10, 20, 21])
```
## <span id="page-14-0"></span>**3.8 Fractional Detection Maps**

One can compute the fractional detection map of a HealSparseMap with the fracdet\_map() method. This method will compute the fractional area covered by the sparse map at an arbitrary resolution (not higher than the native resolution, and not lower than the coverage map nside\_coverage). This is a count of the fraction of "valid" sub-pixels (those that are not equal to the sentinel value) in the original map. These maps can be useful in conjunction with a degraded map to easily determine the coverage fraction of each degraded pixel.

In order to translate a fracdet\_map to lower resolution, the degrade() method should be used with the default "mean" reduction operation. If one tries to compute the fracdet\_map of an existing fracdet\_map then you will not get the expected output, because this is the fractional coverage of the fracdet\_map itself, not of the original sparse map.

### <span id="page-14-1"></span>**3.9 Basic Visualization**

healsparse does not provide any built-in visualization tools. However, it is possible to perform quick visualizations of a HealSparseMap using the matplotlib package. For example, we can take render our map as a collection of hexagonal cells using matplotlib.pyplot.hexbin:

```
import healsparse
import matplotlib.pyplot as plt
nside_coverage = 32
nside_sparse = 4096
# Generation of the map
hsp_map = healsparse.HealSparseMap.make_empty(nside_coverage, nside_sparse, np.float32)
idx = np.arange(2000, 6000)hsp_map[idx] = np.random.uniform(size=idx.size).astype(np.float32)
# Visualization of the map
vpix, ra, dec = hsp_map.valid_pixels_pos(return_pixels=True)
plt.hexbin(ra, dec, C=hsp_map[vpix])
plt.colorbar()
plt.show()
```
## **HEALSPARSE MAP OPERATIONS**

## <span id="page-16-1"></span><span id="page-16-0"></span>**4.1 Introduction**

*HealSparse* has support for basic arithmetic operations between maps, including sum, product, min/max, and and/or/xor bitwise operations for integer maps. In addition, there is general support for any numpy universal function. It is important to note that map operations are complicated by the fact that any given maps may not have the same pixel coverage. Therefore, map operations can be done either with "union" (where the final map has a valid pixel list that is the union of the input maps) or "intersection" (where the final map has a valid pixel list that is the intersection of the input maps). In the case of "union" operations, the maps that do not have coverage at a given point will be filled with an appropriate value (for example, 0 for summation and 1 for products).

## <span id="page-16-2"></span>**4.2 Operations With a Constant**

Arithmetic operations with a constant are very simple, and are handled with the default Python operations, supporting copy or in-place operations.

```
import numpy as np
import healsparse
map_float = healsparse.HealSparseMap.make_empty(32, 4096, np.float64)
map_float[0: 10000] = np.zeros(1, \text{dtype}=np.float64)print(map_float[0: 10000])
\gg [0. 0. 0. ... 0. 0. 0.]
map_float += 10.0print(map_float[0: 10000])
>>> [10. 10. 10. ... 10. 10. 10.]
map_float /= 10.0print(map_float[0: 10000])
\gg [1. 1. 1. ... 1. 1. 1.]
map_{fl}oat2 = mapfloat*100.0
print(map_float[0: 10000])
\gg [1. 1. 1. ... 1. 1. 1.]
print(map_float2[0: 10000])
>>> [100. 100. 100. ... 100. 100. 100.]
```
## <span id="page-17-0"></span>**4.3 Operations With Multiple Maps**

Operations between maps can be done with either "union" or "intersection" mode. The basic operations supported are sum, product, divide, floor\_divide, min, max, or, and, xor, and ufunc. Note that or, and:, and xor operations are only supported for integer maps. Note that operations between maps are only supported if they have the same nside\_sparse resolution and data type. In all cases except division, the function name is operation\_union() or operation\_intersection(). The division routines only support intersection operations. For example,

```
import numpy as np
import healsparse
map1 = healsparse.HealSparseMap.make_empty(32, 4096, np.float64)
map1[0: 10000] = np.ones(10000)
map2 = healsparse.HealSparseMap.make_empty_like(map1)
map2[5000: 15000] = np.ones(10000)*5.0# The union sum will have coverage that was from map1 OR map2
sum_union = healsparse.operations.sum_union([map1, map2])
print(sum_union[sum_union.valid_pixels].min())
>> 1.0print(sum_union[sum_union.valid_pixels].max())
>> 6.0print(sum_union.valid_pixels.min(), sum_union.valid_pixels.max())
>>> 0 14999
# The intersection sum will have coverage that was from map1 AND map2
sum_intersection = healsparse.operations.sum_intersection([map1, map2])
print(sum_intersection[sum_intersection.valid_pixels].min())
>> 6.0print(sum_intersection[sum_intersection.valid_pixels].max())
>> 6.0print(sum_intersection.valid_pixels.min(), sum_intersection.valid_pixels.max())
>>> 5000 9999
```
### **HEALSPARSE GEOMETRY**

<span id="page-18-0"></span>HealSparse has a basic geometry library that allows you to generate maps from circles and convex polygons, as supported by healpy. Each geometric object is associated with a single value. On construction, geometry objects only contain information about the shape, and they are only rendered onto a *HEALPix* grid when requested.

There are two methods to realize geometry objects. The first is that each object can be used to generate a HealSparseMap map, and the second, for integer-valued objects is the realize\_geom() method which can be used to combine multiple objects by or-ing the integer values together.

## <span id="page-18-1"></span>**5.1 HealSparse Geometry Shapes**

The three shapes supported are Circle, Ellipse, and Polygon. They share a base class, and while the instantiation is different, the operations are the same.

#### **Circle**

#### import healsparse

```
# All units are decimal degrees
circ = healsparse.Circle(ra=200.0, dec=0.0, radius=1.0, value=1)
```
#### **Ellipse**

#### import healsparse

```
# All units are decimal degrees
# The inclination angle alpha is defined counterclockwise with respect to North.
# See https://hpgeom.readthedocs.io/en/latest .
ellipse = healsparse.Ellipse(ra=200.0, dec=0.0, semi_major=1.0, semi_minor=0.5, alpha=45.
\rightarrow0, value=1)
```
**Convex Polygon**

```
# All units are decimal degrees
poly = healsparse.Polygon(ra=[200.0, 200.2, 200.3, 200.2, 200.1],
                          dec=[0.0, 0.1, 0.2, 0.25, 0.13],value=8)
```
## <span id="page-19-0"></span>**5.2 Making a Map**

To make a map from a geometry object, use the get\_map() method as such. The higher resolution you choose, the better the aliasing at the edges (given that these are pixelized approximations of the true shapes). You can also combine two maps using the general operations. Note that if the polygon is an integer value, the default sentinel when using get\_map() is 0.

```
smap_poly = poly.get_map(nside_coverage=32, nside_sparse=32768, dtype=np.int16)
smap_circ = circ.get_map(nside_coverage=32, nside_sparse=32768, dtype=np.int16)
```

```
combo = healsparse.or_union([smap_poly, smap_circ])
```
## <span id="page-19-1"></span>**5.3 Using** realize\_geom()

You can only use realize\_geom() to create maps from combinations of polygons if you are using integer maps, and want to or them together. This method is more memory efficient than generating each individual individual map and combining them, as above.

```
realized_combo = healsparse.HealSparseMap.make_empty(32, 32768, np.int16, sentinel=0)
healsparse.realize_geom([poly, circ], realized_combo)
```
### **HEALSPARSE RANDOMS**

<span id="page-20-0"></span>HealSparse can generate uniform randoms based on the valid pixels in a HealSparseMap map. It is up to the user of these random points to weight them appropriately.

There are two methods to generate randoms. The "fast" method requires more memory, and produces randoms that are quantized (at a very high level). The regular method is not quantized and does not require any extra memory, but is significantly slower.

### <span id="page-20-1"></span>**6.1 Fast Random Generation**

The fast random generation is run with healsparse.make\_uniform\_randoms\_fast(). This code path requires more memory and may not be suitable for very large, high resolution masks. The output randoms are quantized by the nside\_randoms quantity. The default is 2\*\*23, which is approximately 7e-6 arcsecond quantization, which should be adequate for most purposes.

#### import healsparse

```
circ = healsparse.Circle(ra=200.0, dec=0.0, radius=1.0, value=1)
smap = circ.get_map(nside_coverage=32, nside_sparse=32768, dtype=np.int16)
# Make 100000 randoms
ra_rand, dec_rand = healsparse.make_uniform_randoms_fast(smap, 100000)
```
## <span id="page-20-2"></span>**6.2 Regular Random Generation**

The regular random generation is run with healsparse.make\_uniform\_randoms(). This code requirest less memory than the fast generation, and there is no quanitization in the random points. However, it is slower than the fast generation. The API is very similar to healsparse.make\_uniform\_randoms\_fast().

```
import healsparse
circ = healsparse.Circle(ra=200.0, dec=0.0, radius=1.0, value=1)
smap = circ.get_map(nside_coverage=32, nside_sparse=32768, dtype=np.int16)
# Make 100000 randoms
ra_rand, dec_rand = healsparse.make_uniform_randoms(smap, 100000)
```
**SEVEN**

## **CONCATENATION OF HEALSPARSE FILES**

<span id="page-22-0"></span>HealSparse contains a routine for concatenating (combining) multiple HealSparseMap files. If fitsio is available, this will be done in a memory-efficient way. In this way, multiple non-overlapping maps can be combined. This makes possible a simple parallelized scatter-gather approach to creating complex survey maps, where individual tiles are run independently, and then all combined at the end.

## <span id="page-22-1"></span>**7.1 Using** cat\_healsparse\_files()

The cat\_healsparse\_files() routine takes in a list of filename, and an output filename. The individual files must have the same nside\_sparse, but may have different nside\_coverage. The output file will have the same nside\_coverage as the first input file unless otherwise specified.

By default, for speed, the code will not check that the input HealSparseMap files are non-overlapping (that is, that they do not share valid\_pixels; they may share coverage in the coverage map). This can be checked.

If fitsio is available (recommended), the combination is not done in-memory. This behavior can be modified by the user by setting in\_memory to True. However, if only astropy.io.fits is available for FITS interfacing, the concatenation can only be done in-memory (and the in\_memory value should be overridden.

import healsparse

healsparse.cat\_healsparse\_files(file\_list, outfile, check\_overlap=False, clobber=False, in\_memory=False, nside\_coverage\_out=None)

**EIGHT**

## **HEALSPARSEMAP FILE SPECIFICATION V1.4.0**

<span id="page-24-0"></span>A HealSparseMap file can be either a standard FITS file or a Parquet dataset. Each provides a way to record the data from a HealSparseMap object for efficient retrieval of individual coverage pixels. This document describes the memory layout of the key components of the HealSparseMap objects, as well as the specific file formats in FITS (*[HealSparseMap FITS Serialization](#page-30-0)*) and Parquet (*[HealSparseMap Parquet Serialization](#page-32-0)*).

### **NINE**

## **HEALSPARSEMAP MEMORY LAYOUT**

<span id="page-26-0"></span>A HealSparseMap object has two primary components, the coverage map and the sparse map.

## <span id="page-26-1"></span>**9.1 Terminology**

This is a list of terminology used in a HealSparseMap object:

- nside\_sparse: The *HEALPix* nside for the fine-grained (sparse) map
- nside\_coverage: The *HEALPix* nside for the coverage map
- bit\_shift: The number of bits to shift to convert from nside\_sparse to nside\_coverage in the *HEALPix* NEST scheme. bit\_shift =  $2*log_2(nside_sparse/inside_coverage)$ .
- valid\_pixels: The list of pixels with defined values (> sentinel) in the sparse map.
- sentinel: The sentinel value that notes if a pixel is not a valid pixel. Default is hpgeom.UNSEEN for floatingpoint maps, -MAXINT for integer maps, and 0 for wide mask maps.
- nfine\_per\_cov: The number of fine (sparse) pixels per coverage pixel. nfine\_per\_cov =  $2**bit\_shift$ .
- wide\_mask\_width: The width of a wide mask, in bytes.

## <span id="page-26-2"></span>**9.2 Pixel Lookups**

The HealSparseMap file format is derived from the method of encoding fast look-ups of arbitary pixel values using the *HEALPix* nest pixel scheme.

Given a nest-encoded sparse (high resolution) pixel value, pix\_nest, we can compute the coverage (low resolution) pixel value with a simple bit shift operation: ipnest\_cov = right\_shift(pix\_nest, bit\_shift), where bit\_shift is defined in *[Terminology](#page-26-1)*.

The sparse map itself is stored in blocks of data, each of which includes nfine\_per\_cov contiguous pixels for each coverage pixel that contains valid data. To find the location *within* a given a coverage block, we need to subtract the first fine (sparse) nest pixel value for the given coverage pixel. Therefore, first\_pixel = nfine\_per\_cov\*ipnest\_cov.

Next, if we have a map of offsets which points to the location of the proper sparse map block, cov\_map\_raw\_offset, we find the look-up index is index = pix\_nest - nfine\_per\_cov\*ipnest\_cov + cov\_map\_raw\_offset[ipnest\_cov]. In practice, we can combine the final terms here. The look-up index is then  $index = pix\_nest + cov\_map[ipnest\_cov]$  where  $cov\_map = cov\_map\_raw\_offset[ipnest\_cov]$  nfine\_per\_cov\*ipnest\_cov.

As described in *[Sparse Map](#page-27-1)*, the first block in the sparse map is special, and is always filled with sentinel values. All cov\_map indices for coverage pixels outside the coverage map point to this sentinel block.

## <span id="page-27-0"></span>**9.3 Coverage Map**

The coverage map encodes the mapping from raw pixel number to location within the sparse map. It is an integer (numpy.int64) map with 12\*nside\_coverage\*nside\_coverage values, all of which are filled.

As described in *[Pixel Lookups](#page-26-2)*, the coverage map contains indices that are offset pointers to the block in the sparse map with associated values for that coverage pixel. An empty HealSparseMap is intialized with the following coverage pixel values, which all point to the first sentinel block in the sparse map.

```
import numpy as np
import hpgeom as hpg
```

```
cov_map[:] = -1*np \cdot arange(hpg \cdot nside_to_npixel(nside\_coverage), dtype=np.int64)*nfine_per_
\leftrightarrowCOV
```
## <span id="page-27-1"></span>**9.4 Sparse Map**

The sparse map contains the map data, split into blocks, each of which is nfine\_per\_cov elements long. The first block is special, and is always filled with sentinel values.

The following datatypes are allowed:

- 1-byte unsigned integer (numpy.uint8)
- 1-byte signed integer (numpy.int8)
- 2-byte unsigned integer (numpy.uint16)
- 2-byte signed integer (numpy.int16)
- 4-byte unsigned integer (numpy.uint32)
- 4-byte signed integer (numpy.uint32)
- 8-byte signed integer (numpy.int64)
- 4-byte floating point (numpy. float 32)
- 8-byte floating point (numpy. float 64)
- Numpy record array of numeric types that can be serialized with FITS
- The WIDE\_MASK special encoding

#### **Sparse Map Image**

If the sparse map is a single datatype, it is held in memory as a one-dimensional image array. The first block of nfine\_per\_cov values are set to sentinel. Each additional block of nfine\_per\_cov is associated with a single element in the coverage map. These blocks may be in any arbitrary order, allowing for easy appending of new coverage pixels. All invalid pixels must be set to sentinel.

#### **Sparse Map Wide Mask**

If the sparse map is a wide mask map, the sparse map is held in memory as a wide\_mask\_width \* npix array. The sentinel value for wide masks must be  $\theta$ , and all invalid pixels must be set to  $\theta$ .

#### **Sparse Map Table**

If the sparse map is a numpy record array type, it is held in memory as a one dimensional table array. The first block of nfine\_per\_cov values are set such that the primary field must be set to sentinel. As with the sparse map image, each additional block of nfine\_per\_cov is associated with a single element in the coverage map. These blocks may

be in any arbitrary order, allowing for easy appending of new coverage pixels. All invalid pixels must have the primary field set to sentinel.

## **HEALSPARSEMAP FITS SERIALIZATION**

<span id="page-30-0"></span>A HealSparseMap FITS file is a standard FITS file with two extensions. The primary (zeroth) extension is an integer image that describes the coverage map, and the first extension is an image or binary table that describes the sparse map. This section describes the file format specification of these two extensions in the FITS file.

## <span id="page-30-1"></span>**10.1 Coverage Map**

#### **Coverage Map Header**

The coverage map header must contain the following keywords:

- **EXTNAME** must be "COV"
- **PIXTYPE** must be "HEALSPARSE"
- **NSIDE** is equal to nside\_coverage

#### **Coverage Map Image**

The FITS coverage map is a direct serialization of the coverage map image in-memory layout described in *[Coverage](#page-27-0) [Map](#page-27-0)*.

#### **Sparse Map Header**

The sparse map header must contain:

- **EXTNAME** must be "SPARSE"
- **PIXTYPE** must be "HEALSPARSE"
- **SENTINEL** is equal to sentinel
- **NSIDE** is equal to nside\_sparse

If the sparse map is a numpy record array, it must contain:

• **PRIMARY** is equal to the name of the "primary" field which defines the valid pixels.

If the sparse map is a wide mask, it must contain:

- **WIDEMASK** must be True
- **WWIDTH** must be the width (in bytes) of the wide mask.

#### **Sparse Map Image**

If the sparse map is not of a numpy record array type, it is stored as a one dimensional image array. If the image is an integer type with 32 bits or fewer, it may be stored with FITS tile compression, with the tile size set to

the block size (nfine\_per\_cov). If the image is a floating-point image, it may be stored with FITS tile compression, with quantization\_level=0 and GZIP\_2 (lossless gzip compression), with the tile size set to the block size (nfine\_per\_cov).

#### **Sparse Map Wide Mask**

If the sparse map is a wide mask map, the sparse map is stored as a flattened version of the in-memory wide\_mask\_width \* npix array. This should be flattened on storage, and reshaped on read, using the default numpy memory ordering. The wide mask image may be stored with FITS tile compression, with the tile size set to the block size times with width (wide\_mask\_width \* nfine\_per\_cov).

#### **Sparse Map Table**

If the sparse map is a numpy record array type, it is stored as a one dimensional table array.

**ELEVEN**

## **HEALSPARSEMAP PARQUET SERIALIZATION**

<span id="page-32-0"></span>A HealSparseMap serialized as Parquet is sharded as a Parquet dataset for efficient access to sub-regions of very large area, high resolution maps. The HealSparseMap Parquet dataset consists of a directory with two metadata files; the coverage map; and a list of low resolution "i/o pixel" directories (default nside\_io=4). In each i/o pixel directory is a Parquet file with all of the sparse map data from that i/o pixel, divided into Parquet row groups for each coverage pixel. The HealSparseMap Parquet format uses the default snappy per-column compression.

## <span id="page-32-1"></span>**11.1 Parquet File Structure**

## <span id="page-32-2"></span>**11.2 Parquet Metadata**

The metadata is stored separately in the *metadata* and *common metadata* files in the dataset directory, as per the Parquet dataset specification. The metadata is stored as a set of key-value pairs, each of which is a binary string. For simplicity we describe the strings here as regular strings, but beware that behind the scenes they are stored in the python b'string' format.

```
The following metadata strings are required: * 'healsparse::version': '1' * 'healsparse::nside_sparse':
str(nside_sparse) * 'healsparse::nside_coverage': str(nside_coverage) *
'healsparse::nside_io': str(nside_io) * 'healsparse::filetype': 'healsparse' *
'healsparse::primary': 'primary' or '' * 'healsparse::sentinel': str(sentinel) or 'UNSEEN'
* 'healsparse::widemask': 'True' or 'False' * 'healsparse::wwidth': str(wide_mask_width) or '1'
```
Note that the string 'UNSEEN' will use the special value hpgeom.UNSEEN to fill empty/overflow pixels.

Additional metadata from the map is stored as a FITS header string (for compatibility with the FITS serialization) such that: \* 'healsparse::header': header\_string

### <span id="page-32-3"></span>**11.3 Parquet Coverage Map**

The coverage map is a Parquet file with the name \_coverage.parquet, stored in the dataset directory. The coverage map has two columns:  $*$  cov\_pix: Valid coverage pixels (nside = nside\_coverage) for the sparse map.  $*$ row\_group: The row group index within the appropriate i/o pixel file to find the sparse data for the given coverage map.

## <span id="page-33-0"></span>**11.4 Parquet Map Files**

Each sparse map Parquet file covers one i/o pixel. The name of each file is iopix=###/###.parquet, where ### is a zero-padded three digit number for the given i/o pixel. By putting each pixel in its own directory with this naming scheme we allow pyarrow to use the hive partitioning and only touch the files as necessary.

Each file is written as a series of Parquet row groups. Each row group contains all the data for a single coverage pixel, with nfine\_per\_cov rows per row group. The row group number within the given i/o pixel is recorded in the \_coverage.parquet coverage map file for quick access to individual and groups of coverage pixels.

The exact format of the data depends on whether the map is a simple image, a wide mask, or a record array.

#### **Sparse Map Image**

If the sparse map is not of a numpy record array type, it is stored in a two-column Parquet table. The schema is given by: \* cov\_pix: int32 \* sparse: Datatype of the sparse image data.

The cov\_pix gives the coverage pixel of the data, and is redundant with the data in \_coverage.parquet. It compresses very efficiently, and can be used to reconstruct the \_coverage.parquet from the data files if necessary.

The sparse column has the sparse map data (with sparse map image datatype).

Unlike the FITS serialization, the initial "overflow" coverage pixel is not serialized. Instead, on read this is filled in with the sentinel value from the Parquet metadata.

#### **Sparse Map Wide Mask**

If the sparse map is a wide mask map, the schema is the same as for a regular sparse map image. In this case, as with the FITS serialization, the sparse map is stored as a flattened version of the in-memory wide\_mask\_width \* npix array. This means that there will be wide\_mask\_width \* nfine\_per\_cov rows per row group in each wide mask Parquet file.

#### **Sparse Map Table**

If the sparse map is a numpy record array type, it is stored as a multi-column Parquet table with the following schema: \* cov\_pix: int32 \* column\_1: Datatype of column 1. \* column\_2: Datatype of column 2. \* Etc.

Unlike the FITS serialization, the initial "overflow" coverage pixel is not serialized. Instead, on read this is filled in with the sentinel value from the Parquet metadata for the primary column. The other columns in the overflow coverage pixel are filled with the default sentinel for that datatype (e.g., hpgeom.UNSEEN for floating-point columns and -MAXINT for integer columns).

### **TWELVE**

### **MODULES API REFERENCE**

### <span id="page-34-3"></span><span id="page-34-1"></span><span id="page-34-0"></span>**12.1 healsparse modules**

### <span id="page-34-2"></span>**12.1.1 HealSparseMap**

class healsparse.healSparseMap.HealSparseMap(*cov\_map=None*, *cov\_index\_map=None*, *sparse\_map=None*, *nside\_sparse=None*, *healpix\_map=None*, *nside\_coverage=None*, *primary=None*, *sentinel=None*, *nest=True*,

*metadata=None*, *\_is\_view=False*)

Bases: object

Class to define a HealSparseMap

#### \_\_add\_\_(*other*)

Add a constant.

Cannot be used with recarray maps.

#### \_\_and\_\_(*other*)

Perform a bitwise and with a constant.

Cannot be used with recarray maps.

#### \_\_getitem\_\_(*key*)

Get part of a healpix map.

#### \_\_iadd\_\_(*other*)

Add a constant, in place.

Cannot be used with recarray maps.

#### \_\_iand\_\_(*other*)

Perform a bitwise and with a constant, in place.

Cannot be used with recarray maps.

\_\_imul\_\_(*other*)

Multiply a constant, in place.

Cannot be used with recarray maps.

\_\_init\_\_(*cov\_map=None*, *cov\_index\_map=None*, *sparse\_map=None*, *nside\_sparse=None*, *healpix\_map=None*, *nside\_coverage=None*, *primary=None*, *sentinel=None*, *nest=True*, *metadata=None*, *\_is\_view=False*)

<span id="page-35-0"></span>Instantiate a HealSparseMap.

Can be created with cov\_index\_map, sparse\_map, and nside\_sparse; or with healpix\_map, nside\_coverage. Also see *HealSparseMap.read()*, *HealSparseMap.make\_empty()*, *HealSparseMap.make\_empty\_like()*.

#### **Parameters**

- cov\_map (*HealSparseCoverage*, optional) Coverage map object
- cov\_index\_map (*np.ndarray*, optional) Coverage index map, will be deprecated
- sparse\_map (*np.ndarray*, optional) Sparse map
- **nside\_sparse** (*int*, optional) Healpix nside for sparse map
- healpix\_map (*np.ndarray*, optional) Input healpix map to convert to a sparse map
- nside\_coverage (*int*, optional) Healpix nside for coverage map
- primary (*str*, optional) Primary key for recarray, required if dtype has fields.
- sentinel (*int* or *float*, optional) Sentinel value. Default is *UNSEEN* for floating-point types, minimum int for int types, and False for bool types.
- nest (*bool*, optional) If input healpix map is in nest format. Default is True.
- metadata (*dict*-like, optional) Map metadata that can be stored in FITS header format.
- \_is\_view (*bool*, optional) This healSparse map is a view into another healsparse map. Not all features will be available. (Internal usage)

#### **Returns**

#### **healSparseMap**

#### **Return type**

*HealSparseMap*

#### $\_ior_-(other)$

Perform a bitwise or with a constant, in place.

Cannot be used with recarray maps.

#### \_\_ipow\_\_(*other*)

Divide a constant, in place.

Cannot be used with recarray maps.

#### \_\_isub\_\_(*other*)

Subtract a constant, in place.

Cannot be used with recarray maps.

#### \_\_itruediv\_\_(*other*)

Divide a constant, in place.

Cannot be used with recarray maps.

#### $\_ixor\_(other)$

Perform a bitwise xor with a constant, in place.

Cannot be used with recarray maps.

<span id="page-36-0"></span> $mul_{\text{r}}(other)$ 

Multiply a constant.

Cannot be used with recarray maps.

#### \_\_or\_\_(*other*)

Perform a bitwise or with a constant.

Cannot be used with recarray maps.

#### \_\_pow\_\_(*other*)

Raise the map to a power.

Cannot be used with recarray maps.

#### $\_repr$  ()

Return repr(self).

#### \_\_setitem\_\_(*key*, *value*)

Set part of a healpix map

#### $\_str$ <sub> $-$ </sub>()

Return str(self).

#### \_\_sub\_\_(*other*)

Subtract a constant.

Cannot be used with recarray maps.

#### \_\_truediv\_\_(*other*)

Divide a constant.

Cannot be used with recarray maps.

#### \_\_weakref\_\_

list of weak references to the object (if defined)

#### $\_xor_$ (*other*)

Perform a bitwise xor with a constant.

Cannot be used with recarray maps.

#### apply\_mask(*mask\_map*, *mask\_bits=None*, *mask\_bit\_arr=None*, *in\_place=True*)

Apply an integer mask to the map. All pixels in the integer mask that have any bits in mask\_bits set will be zeroed in the output map. The default is that this operation will be done in place, but it may be set to return a copy with a masked map.

#### **Parameters**

- mask\_map (*HealSparseMap*) Integer mask to apply to the map.
- mask\_bits (*int*, optional) Bits to be treated as bad in the mask\_map. Default is None (all non-zero pixels are masked)
- mask\_bit\_arr (*list* or *np.ndarray*, optional) Array of bit values, used if mask\_map is a wide\_mask\_map.
- in\_place (*bool*, optional) Apply operation in place. Default is True

#### **Returns**

**masked\_map** – self if in\_place is True, a new copy otherwise

#### **Return type**

*HealSparseMap*

#### <span id="page-37-0"></span>astype(*dtype*, *sentinel=None*)

Convert sparse map to a different numpy datatype, including sentinel values. If sentinel is not specified the default for the converted datatype is used (*UNSEEN* for float, and -MAXINT for ints).

#### **Parameters**

- dtype (*numpy.dtype*) Valid numpy dtype for a single array.
- sentinel (*int* or *float*, optional) Converted map sentinel value.

#### **Returns**

**sparse\_map** – New map with new data type.

#### **Return type**

*HealSparseMap*

#### check\_bits\_pix(*pixels*, *bits*, *nest=True*)

Check the bits at the map for a set of pixels.

#### **Parameters**

- pixels (*np.ndarray*) Integer array of healpix pixels.
- nest (*bool*, optional) Are the pixels in nest scheme? Default is True.
- bits (*list*) List of bits to check

#### **Returns**

**bit\_flags** – Array of *np.bool\_* flags on whether any of the input bits were set

#### **Return type**

*np.ndarray*

#### check\_bits\_pos(*ra\_or\_theta*, *dec\_or\_phi*, *bits*, *lonlat=True*)

Check the bits at the map for an array of positions. Positions may be theta/phi co-latitude and longitude in radians, or longitude and latitude in degrees.

#### **Parameters**

- ra\_or\_theta (*float*, array-like) Angular coordinates of points on a sphere.
- dec\_or\_phi (*float*, array-like) Angular coordinates of points on a sphere.
- lonlat (*bool*, optional) If True, input angles are longitude and latitude in degrees. Otherwise, they are co-latitude and longitude in radians.
- bits (*list*) List of bits to check

#### **Returns**

**bit\_flags** – Array of *np.bool\_* flags on whether any of the input bits were set

#### **Return type**

*np.ndarray*

#### clear\_bits\_pix(*pixels*, *bits*, *nest=True*)

Clear bits of a wide\_mask map.

#### **Parameters**

- pixels (*np.ndarray*) Integer array of sparse\_map pixel values
- bits (*list*) List of bits to clear

<span id="page-38-0"></span>static convert\_healpix\_map(*healpix\_map*, *nside\_coverage*, *nest=True*, *sentinel=-1.6375e+30*) Convert a healpix map to a healsparsemap.

#### **Parameters**

- **healpix\_map** (*np.ndarray*) Numpy array that describes a healpix map.
- nside\_coverage (*int*) Nside for the coverage map to construct
- nest (*bool*, optional) Is the input map in nest format? Default is True.
- sentinel (*float*, optional) Sentinel value for null values in the sparse\_map.

#### **Returns**

- **cov\_map** (*HealSparseCoverage*) Coverage map with pixel indices
- **sparse\_map** (*np.ndarray*) Sparse map of input values.

#### property coverage\_map

Get the fractional area covered by the sparse map in the resolution of the coverage map

#### **Returns**

**cov\_map** – Float array of fractional coverage of each pixel

#### **Return type**

*np.ndarray*

#### property coverage\_mask

Get the boolean mask of the coverage map.

#### **Returns**

**cov\_mask** – Boolean array of coverage mask.

#### **Return type**

*np.ndarray*

#### degrade(*nside\_out*, *reduction='mean'*, *weights=None*)

Decrease the resolution of the map, i.e., increase the pixel size.

#### **Parameters**

- nside\_out (*int*) Output nside resolution parameter.
- reduction (*str*, optional) Reduction method (mean, median, std, max, min, and, or, sum, prod, wmean).
- weights (*HealSparseMap*, optional) If the reduction is *wmean* this is the map with the weights to use. It should have the same characteristics as the original map.

#### **Returns**

**healSparseMap** – New map, at the desired resolution.

#### **Return type**

*HealSparseMap*

#### property dtype

get the dtype of the map

#### fracdet\_map(*nside*)

Get the fractional area covered by the sparse map at an arbitrary resolution. This output fracdet\_map counts the fraction of "valid" sub-pixels (those that are not equal to the sentinel value) at the desired nside resolution.

<span id="page-39-0"></span>Note: You should not compute the fracdet map of an existing fracdet map. To get a fracdet map at a lower resolution, use the degrade method with the default "mean" reduction.

#### **Parameters**

nside (*int*) – Healpix nside for fracdet map. Must not be greater than sparse resolution or less than coverage resolution.

#### **Returns**

**fracdet\_map** – Fractional coverage map.

#### **Return type**

*HealSparseMap*

generate\_healpix\_map(*nside=None*, *reduction='mean'*, *key=None*, *nest=True*)

Generate the associated healpix map

if nside is specified, then reduce to that nside

#### **Parameters**

- nside (*int*) Output nside resolution parameter (should be a multiple of 2). If not specified the output resolution will be equal to the parent's sparsemap nside\_sparse
- reduction (*str*) If a change in resolution is requested, this controls the method to reduce the map computing the "mean", "median", "std", "max", "min", "sum" or "prod" (product) of the neighboring pixels to compute the "degraded" map.
- key (*str*) If the parent HealSparseMap contains recarrays, key selects the field that will be transformed into a HEALPix map.
- nest (*bool*, optional) Output healpix map should be in nest format?

#### **Returns**

**hp\_map** – Output HEALPix map with the requested resolution.

#### **Return type**

*np.ndarray*

#### get\_covpix\_maps()

Get all single covpixel maps, one at a time.

#### **Yields**

#### **single\_pixel\_map** (*HealSparseMap*)

#### get\_single(*key*, *sentinel=None*, *copy=False*)

Get a single healsparse map out of a recarray map, with the ability to override a sentinel value.

#### **Parameters**

- **key**  $(str)$  Field for the recarray
- sentinel (*int* or *float* or None, optional) Override the default sentinel value. Default is None (use default)

#### **Returns**

**single\_map**

#### **Return type**

*HealSparseMap*

#### get\_single\_covpix\_map(*covpix*)

Get a healsparse map for a single coverage pixel.

Note that this makes a copy of the data.

<span id="page-40-0"></span>**Parameters**

covpix (*int*) – Coverage pixel to copy

**Returns**

**single\_pixel\_map** – Copy of map with a single coverage pixel.

**Return type**

*HealSparseMap*

#### get\_valid\_area(*degrees=True*)

Get the area covered by valid pixels

#### **Parameters**

- degrees (*bool* If True (default) returns the area in square degrees,) –
- $\bullet$  steradians (if False it returns the area in) -
- **Returns valid\_area**

#### **Return type**

*float*

get\_values\_pix(*pixels*, *nest=True*, *valid\_mask=False*, *nside=None*)

Get the map value for a set of pixels.

This routine will optionally convert from a higher resolution nside to the nside of the sparse map.

#### **Parameters**

- pixel (*np.ndarray*) Integer array of healpix pixels.
- nest (*bool*, optional) Are the pixels in nest scheme? Default is True.
- valid\_mask (*bool*, optional) Return mask of True/False instead of values
- nside (*int*, optional) nside of pixels, if different from native. Must be greater than the native nside.

#### **Returns**

**values** – Array of values/validity from the map.

#### **Return type**

*np.ndarray*

get\_values\_pos(*ra\_or\_theta*, *dec\_or\_phi*, *lonlat=True*, *valid\_mask=False*)

Get the map value for the position. Positions may be theta/phi co-latitude and longitude in radians, or longitude and latitude in degrees.

#### **Parameters**

- ra\_or\_theta (*float*, array-like) Angular coordinates of points on a sphere.
- dec\_or\_phi (*float*, array-like) Angular coordinates of points on a sphere.
- lonlat (*bool*, optional) If True, input angles are longitude and latitude in degrees. Otherwise, they are co-latitude and longitude in radians.
- valid\_mask (*bool*, optional) Return mask of True/False instead of values

#### **Returns**

**values** – Array of values/validity from the map.

#### **Return type**

*np.ndarray*

#### <span id="page-41-0"></span>property is\_integer\_map

Check that the map is an integer map

#### **Returns**

**is\_integer\_map**

**Return type** *bool*

#### property is\_rec\_array

Check that the map is a recArray map.

#### **Returns**

**is\_rec\_array**

### **Return type**

*bool*

#### property is\_unsigned\_map

Check that the map is an unsigned integer map

#### **Returns**

**is\_unsigned\_map**

### **Return type**

*bool*

#### property is\_wide\_mask\_map

Check that the map is a wide mask

### **Returns**

**is\_wide\_mask\_map**

### **Return type**

*bool*

classmethod make\_empty(*nside\_coverage*, *nside\_sparse*, *dtype*, *primary=None*, *sentinel=None*, *wide\_mask\_maxbits=None*, *metadata=None*, *cov\_pixels=None*)

Make an empty map with nothing in it.

#### **Parameters**

- nside\_coverage (*int*) Nside for the coverage map
- nside\_sparse (*int*) Nside for the sparse map
- dtype (*str* or *list* or *np.dtype*) Datatype, any format accepted by numpy.
- primary (*str*, optional) Primary key for recarray, required if dtype has fields.
- sentinel (*int* or *float*, optional) Sentinel value. Default is *UNSEEN* for floating-point types, and minimum int for int types.
- wide\_mask\_maxbits (*int*, optional) Create a "wide bit mask" map, with this many bits.
- metadata (*dict*-like, optional) Map metadata that can be stored in FITS header format.
- cov\_pixels (*np.ndarray* or *list*) List of integer coverage pixels to pre-allocate

#### **Returns**

**healSparseMap** – HealSparseMap filled with sentinel values.

#### **Return type**

*HealSparseMap*

<span id="page-42-0"></span>classmethod make\_empty\_like(*sparsemap*, *nside\_coverage=None*, *nside\_sparse=None*, *dtype=None*, *primary=None*, *sentinel=None*, *wide\_mask\_maxbits=None*, *metadata=None*, *cov\_pixels=None*)

Make an empty map with the same parameters as an existing map.

#### **Parameters**

- sparsemap (*HealSparseMap*) Sparse map to use as basis for new empty map.
- nside\_coverage (*int*, optional) Coverage nside, default to sparsemap.nside\_coverage
- nside\_sparse (*int*, optional) Sparse map nside, default to sparsemap.nside\_sparse
- dtype (*str* or *list* or *np.dtype*, optional) Datatype, any format accepted by numpy. Default is sparsemap.dtype
- primary (*str*, optional) Primary key for recarray. Default is sparsemap.primary
- sentinel (*int* or *float*, optional) Sentinel value. Default is sparsemap.\_sentinel
- wide\_mask\_maxbits (*int*, optional) Create a "wide bit mask" map, with this many bits.
- metadata (*dict*-like, optional) Map metadata that can be stored in FITS header format.
- cov\_pixels (*np.ndarray* or *list*) List of integer coverage pixels to pre-allocate

#### **Returns**

**healSparseMap** – HealSparseMap filled with sentinel values.

#### **Return type**

*HealSparseMap*

#### property metadata

Return the metadata dict.

#### **Returns metadata**

**Return type**

*dict*

#### property n\_valid

Get the number of valid pixels in the map.

**Returns**

**n\_valid**

### **Return type**

*int*

#### property nside\_coverage

Get the nside of the coverage map

#### **Returns nside\_coverage**

**Return type**

*int*

#### property nside\_sparse

Get the nside of the sparse map

#### **Returns**

**nside\_sparse**

#### **Return type**

*int*

#### <span id="page-43-0"></span>property primary

Get the primary field

#### **Returns primary**

#### **Return type**

*str*

classmethod read(*filename*, *nside\_coverage=None*, *pixels=None*, *header=False*, *degrade\_nside=None*, *weightfile=None*, *reduction='mean'*, *use\_threads=False*)

Read in a HealSparseMap.

#### **Parameters**

- **filename** (*str*) Name of the file to read. May be either a regular HEALPIX map or a HealSparseMap
- nside\_coverage (*int*, optional) Nside of coverage map to generate if input file is healpix map.
- pixels (*list*, optional) List of coverage map pixels to read. Only used if input file is a HealSparseMap
- header (*bool*, optional) Return the fits header metadata as well as map? Default is False.
- degrade\_nside (*int*, optional) Degrade map to this nside on read. None means leave as-is. Not yet implemented for parquet files.
- weightfile (*str*, optional) Floating-point map to supply weights for degrade wmean. Must be a HealSparseMap (weighted degrade not supported for healpix degrade-on-read). Not yet implemented for parquet files.
- reduction (*str*, optional) Reduction method with degrade-on-read. (mean, median, std, max, min, and, or, sum, prod, wmean). Not yet implemented for parquet files.
- use\_threads (*bool*, optional) Use multithreaded reading for parquet files.

#### **Returns**

- **healSparseMap** (*HealSparseMap*) HealSparseMap from file, covered by pixels
- **header** (*fitsio.FITSHDR* or *astropy.io.fits* (if header=True)) Fits header for the map file.

#### set\_bits\_pix(*pixels*, *bits*, *nest=True*)

Set bits of a wide\_mask map.

#### **Parameters**

- pixels (*np.ndarray*) Integer array of sparse\_map pixel values
- bits (*list*) List of bits to set

#### update\_values\_pix(*pixels*, *values*, *nest=True*, *operation='replace'*)

Update the values in the sparsemap for a list of pixels. The list of pixels must be unique if the operation is 'replace'.

#### **Parameters**

- pixels (*np.ndarray*) Integer array of sparse\_map pixel values
- values (*np.ndarray*) Value or Array of values. Must be same type as sparse\_map.

<span id="page-44-0"></span>• **operation** (*str*, optional) – Operation to use to update values. May be 'replace' (default); 'add'; 'or', or 'and' (for bit masks).

#### **Raises**

ValueError – Raised if pixels are not unique and operation is 'replace', or if operation is not 'replace' on a recarray map.

#### **Notes**

During the 'add' operation, if the default sentinel map value is not equal to 0, then any default values will be set to 0 prior to addition.

update\_values\_pos(*ra\_or\_theta*, *dec\_or\_phi*, *values*, *lonlat=True*, *operation='replace'*)

Update the values in the sparsemap for a list of positions.

#### **Parameters**

- ra\_or\_theta (*float*, array-like) Angular coordinates of points on a sphere.
- dec\_or\_phi (*float*, array-like) Angular coordinates of points on a sphere.
- values (*np.ndarray*) Value or Array of values. Must be same type as sparse\_map.
- lonlat (*bool*, optional) If True, input angles are longitude and latitude in degrees. Otherwise, they are co-latitude and longitude in radians.
- operation (*str*, optional) Operation to use to update values. May be 'replace' (default); 'add'; 'or', or 'and' (for bit masks).

#### **Raises**

ValueError – If positions do not resolve to unique positions and operation is 'replace'.

#### **Notes**

During the 'add' operation, if the default sentinel map value is not equal to 0, then any default values will be set to 0 prior to addition.

#### upgrade(*nside\_out*)

Increase the resolution of the map, i.e., decrease the pixel size.

All covering pixels will be duplicated at the higher resolution.

#### **Parameters**

nside\_out (*int*) – Output nside resolution parameter.

#### **Returns**

**healSparseMap** – New map, at the desired resolution.

### **Return type**

*HealSparseMap*

#### property valid\_pixels

Get an array of valid pixels in the sparse map.

**Returns valid\_pixels**

#### **Return type**

*np.ndarray*

#### <span id="page-45-0"></span>valid\_pixels\_pos(*lonlat=True*, *return\_pixels=False*)

Get an array with the position of valid pixels in the sparse map.

#### **Parameters**

- lonlat (*bool*, optional) If True, input angles are longitude and latitude in degrees. Otherwise, they are co-latitude and longitude in radians.
- return\_pixels (*bool*, optional) If true, return valid\_pixels / co-lat / co-lon or valid\_pixels / lat / lon instead of lat / lon

#### **Returns**

**positions** – By default it will return a tuple of the form (*theta*, *phi*) in radians unless *lonlat = True*, for which it will return (*ra*, *dec*) in degrees. If *return\_pixels = True*, valid\_pixels will be returned as first element in tuple.

#### **Return type**

*tuple*

#### property wide\_mask\_maxbits

Get the maximum number of bits stored in the wide mask.

#### **Returns**

**wide\_mask\_maxbits** – Maximum number of bits. 0 if not wide mask.

**Return type**

*int*

#### property wide\_mask\_width

Get the width of the wide mask

#### **Returns**

**wide\_mask\_width** – Width of wide mask array. 0 if not wide mask.

**Return type**

*int*

write(*filename*, *clobber=False*, *nocompress=False*, *format='fits'*, *nside\_io=4*)

Write a HealSparseMap to a file. Use the *metadata* property from the map to persist additional information in the fits header.

#### **Parameters**

- filename (*str*) Name of file to save
- clobber (*bool*, optional) Clobber existing file? Default is False.
- nocompress (*bool*, optional) If this is False, then integer maps will be compressed losslessly. Note that *np.int64* maps cannot be compressed in the FITS standard. This option only applies if format=``fits``.
- nside\_io (*int*, optional) The healpix nside to partition the output map files in parquet. Must be less than or equal to nside\_coverage, and not greater than 16. This option only applies if format=``parquet``.
- format (*str*, optional) File format. May be fits, parquet, or healpix. Note that the healpix EXPLICIT format does not maintain all metadata and coverage information.

#### **Raises**

- NotImplementedError if file format is not supported. –
- ValueError if nside\_io is out of range. –

#### <span id="page-46-2"></span>write\_moc(*filename*, *clobber=False*)

Write the valid pixels of a HealSparseMap to a multi-order component (MOC) file. Note that values of the pixels are not persisted in MOC format.

#### **Parameters**

- filename (*str*) Name of file to save
- clobber (*bool*, optional) Clobber existing file? Default is False.

#### <span id="page-46-0"></span>**12.1.2 HealSparseRandoms**

healsparse.healSparseRandoms.make\_uniform\_randoms(*sparse\_map*, *n\_random*, *rng=None*)

Make an array of uniform randoms.

#### **Parameters**

- sparse\_map (*healsparse.HealSparseMap*) Sparse map object
- n\_random (*int*) Number of randoms to generate
- rng (*np.random.RandomState*, optional) Pre-set Random number generator. Default is None.

#### **Returns**

- **ra\_array** (*np.ndarray*) Float array of RAs (degrees)
- **dec\_array** (*np.ndarray*) Float array of declinations (degrees)

healsparse.healSparseRandoms.make\_uniform\_randoms\_fast(*sparse\_map*, *n\_random*,

*nside\_randoms=8388608*, *rng=None*)

Make an array of uniform randoms.

#### **Parameters**

- sparse\_map (*healsparse.HealSparseMap*) Sparse map object
- n\_random (*int*) Number of randoms to generate
- nside\_randoms (*int*, optional) Nside for pixel centers to select random points
- rng (*np.random.RandomState*, optional) Pre-set Random number generator. Default is None.

#### **Returns**

- **ra\_array** (*np.ndarray*) Float array of RAs (degrees)
- **dec\_array** (*np.ndarray*) Float array of declinations (degrees)

#### <span id="page-46-1"></span>**12.1.3 Operations**

#### healsparse.operations.and\_intersection(*map\_list*)

Bitwise or a list of HealSparseMaps as an intersection. Only pixels that are valid in all the input maps will have valid values in the output. Only works on integer maps.

#### **Parameters**

map\_list (*list* of *HealSparseMap*) – Input list of maps to bitwise and

#### <span id="page-47-0"></span>**Returns**

**result** – Bitwise and of maps

#### **Return type**

*HealSparseMap*

#### healsparse.operations.and\_union(*map\_list*)

Bitwise and a list of HealSparseMaps as a union. Empty values will be treated as 0s in the bitwise and, and the output map will have a union of all the input map pixels. Only works in integer maps.

#### **Parameters**

map\_list (*list* of *HealSparseMap*) – Input list of maps to bitwise and

#### **Returns**

**result** – Bitwise and of maps

#### **Return type**

*HealSparseMap*

#### healsparse.operations.divide\_intersection(*map\_list*, *dtype\_out=<class 'numpy.float64'>*)

Divide HealSparseMaps as an intersection. The first map will be used as the starting values, and will be divided by the values in all subsequent maps. Only pixels that are valid in all the input maps will have valid values in the output. This function is equivalent to the python "/" operation.

#### **Parameters**

- map\_list (*list* of *HealSparseMap*) Input list of maps to take the product
- dtype\_out (*np.dtype*, optional) Datatype of output.

#### **Returns**

**result** – map[0] / map[1]  $/ \dots$ 

#### **Return type**

*HealSparseMap*

#### healsparse.operations.floor\_divide\_intersection(*map\_list*)

Floor divide HealSparseMaps as an intersection. The first map will be used as the starting values, and will be divided by the values in all subsequent maps. Only pixels that are valid in all the input maps will have valid values in the output. This function is equivalent to the python "//" operation.

#### **Parameters**

map\_list (*list* of *HealSparseMap*) – Input list of maps to take the product

#### **Returns**

 $result - map[0] / map[1] / ...$ 

#### **Return type**

*HealSparseMap*

#### healsparse.operations.max\_intersection(*map\_list*)

Element-wise maximum of the intersection of a list of the HealSparseMaps.

#### **Parameters**

map\_list (*list* of *HealSparseMap*) – Input list of maps to compute the maximum of

#### **Returns**

**result** – Element-wise maximum of maps

#### **Return type**

*HealSparseMap*

#### <span id="page-48-0"></span>healsparse.operations.max\_union(*map\_list*)

Element-wise maximum of the union of a list of HealSparseMaps.

#### **Parameters**

map\_list (*list* of *HealSparseMap*) – Input list of maps to compute the maximum of

#### **Returns**

**result** – Element-wise maximum of maps

#### **Return type**

*HealSparseMap*

#### healsparse.operations.min\_intersection(*map\_list*)

Element-wise minimum of the intersection of a list of HealSparseMaps.

#### **Parameters**

map\_list (*list* of *HealSparseMap*) – Input list of maps to compute the minimum of

#### **Returns**

**result** – Element-wise minimum of maps

#### **Return type**

*HealSparseMap*

#### healsparse.operations.min\_union(*map\_list*)

Element-wise minimum of the union of a list of HealSparseMaps.

#### **Parameters**

map\_list (*list* of *HealSparseMap*) – Input list of maps to compute the minimum of

#### **Returns**

**result** – Element-wise minimum of maps

#### **Return type**

*HealSparseMap*

#### healsparse.operations.or\_intersection(*map\_list*)

Bitwise or a list of HealSparseMaps as an intersection. Only pixels that are valid in all the input maps will have valid values in the output. Only works on integer maps.

#### **Parameters**

map\_list (*list* of *HealSparseMap*) – Input list of maps to bitwise or

#### **Returns**

**result** – Bitwise or of maps

#### **Return type**

*HealSparseMap*

#### healsparse.operations.or\_union(*map\_list*)

Bitwise or a list of HealSparseMaps as a union. Empty values will be treated as 0s in the bitwise or, and the output map will have a union of all the input map pixels. Only works in integer maps.

#### **Parameters**

map\_list (*list* of *HealSparseMap*) – Input list of maps to bitwise or

#### **Returns**

**result** – Bitwise or of maps

#### **Return type**

*HealSparseMap*

#### <span id="page-49-0"></span>healsparse.operations.product\_intersection(*map\_list*)

Compute the product of a list of HealSparseMaps as an intersection. Only pixels that are valid in all the input maps will have valid values in the output.

#### **Parameters**

map\_list (*list* of *HealSparseMap*) – Input list of maps to take the product

#### **Returns**

**result** – Product of maps

#### **Return type**

*HealSparseMap*

#### healsparse.operations.product\_union(*map\_list*)

Compute the product of a list of HealSparseMaps as a union. Empty values will be treated as 1s in the product, and the output map will have a union of all the input map pixels.

#### **Parameters**

map\_list (*list* of *HealSparseMap*) – Input list of maps to take the product

#### **Returns**

**result** – Product of maps

#### **Return type**

*HealSparseMap*

#### healsparse.operations.sum\_intersection(*map\_list*)

Sum a list of HealSparseMaps as an intersection. Only pixels that are valid in all the input maps will have valid values in the output.

#### **Parameters**

map\_list (*list* of *HealSparseMap*) – Input list of maps to sum

#### **Returns**

**result** – Summation of maps

**Return type** *HealSparseMap*

#### healsparse.operations.sum\_union(*map\_list*)

Sum a list of HealSparseMaps as a union. Empty values will be treated as 0s in the summation, and the output map will have a union of all the input map pixels.

#### **Parameters**

map\_list (*list* of *HealSparseMap*) – Input list of maps to sum

#### **Returns**

**result** – Summation of maps

#### **Return type**

*HealSparseMap*

healsparse.operations.ufunc\_intersection(*map\_list*, *func*, *filler\_value=0*)

Apply numpy ufunc to the intersection of a list of HealSparseMaps.

#### **Parameters**

- map\_list (*list* of *HealSparseMap*) Input list of maps where the operation is applied
- **func** (*np.ufunc*) Numpy universal function to apply
- filler\_value (*int* or *float*) Starting value

#### <span id="page-50-1"></span>**Returns**

**result** – Resulting map

#### **Return type**

*HealSparseMap*

healsparse.operations.ufunc\_union(*map\_list*, *func*, *filler\_value=0*)

Apply numpy ufunc to the union of a list of HealSparseMaps.

#### **Parameters**

- map\_list (*list* of *HealSparseMaps*) Input list of maps where the operation is applied
- **func** (*np.ufunc*) Numpy universal function to apply
- filler\_value (*int* or *float*) Starting value and filler for the union

#### **Returns**

**result** – Resulting map

#### **Return type**

*HealSparseMap*

#### healsparse.operations.xor\_intersection(*map\_list*)

Bitwise xor a list of HealSparseMaps as an intersection. Only pixels that are valid in all the input maps will have valid values in the output. Only works on integer maps.

#### **Parameters**

map\_list (*list* of *HealSparseMap*) – Input list of maps to bitwise xor

#### **Returns**

**result** – Bitwise xor of maps

#### **Return type**

*HealSparseMap*

#### healsparse.operations.xor\_union(*map\_list*)

Bitwise xor a list of HealSparseMaps as a union. Empty values will be treated as 0s in the bitwise or, and the output map will have a union of all the input map pixels. Only works in integer maps.

#### **Parameters**

map\_list (*list* of *HealSparseMap*) – Input list of maps to bitwise xor

#### **Returns**

**result** – Bitwise xor of maps

#### **Return type**

*HealSparseMap*

#### <span id="page-50-0"></span>**12.1.4 Geometry Library**

class healsparse.geom.Circle(*\**, *ra*, *dec*, *radius*, *value*)

Bases: [GeomBase](#page-52-0)

#### **Parameters**

- ra (*float*) RA in degrees (scalar-only).
- dec (*float*) Declination in degrees (scalar-only).
- radius (*float*) Radius in degrees (scalar-only).

• value (number) – Value for pixels in the map (scalar or list of bits for *wide\_mask*)

<span id="page-51-0"></span>\_\_init\_\_(*\**, *ra*, *dec*, *radius*, *value*)

#### $\_repr$  ()

Return repr(self).

#### property dec

Get the dec value.

#### get\_pixels(*\**, *nside*)

Get pixels for this geometric shape.

#### **Parameters**

nside (*int*) – HEALPix nside for the pixels.

#### property ra

Get the RA value.

#### property radius

Get the radius value.

#### class healsparse.geom.Ellipse(*\**, *ra*, *dec*, *semi\_major*, *semi\_minor*, *alpha*, *value*)

#### Bases: [GeomBase](#page-52-0)

Create an ellipse.

#### **Parameters**

- **ra** (*float*) ra in degrees (scalar only)
- dec (*float*) dec in degrees (scalar only)
- semi\_major (*float*) The semi-major axis of the ellipse in degrees.
- semi\_minor (*float*) The semi-minor axis of the ellipse in degrees.
- alpha (*float*) Inclination angle, counterclockwise with respect to North (degrees).
- value (number) Value for pixels in the map (scalar or list of bits for *wide\_mask*).

\_\_init\_\_(*\**, *ra*, *dec*, *semi\_major*, *semi\_minor*, *alpha*, *value*)

#### $\_repr$  ()

Return repr(self).

#### property alpha

Get the alpha value.

#### property dec

Get the dec value.

#### get\_pixels(*\**, *nside*)

Get pixels for this geometric shape.

#### **Parameters**

nside (*int*) – HEALPix nside for the pixels.

#### property ra

Get the RA value.

#### <span id="page-52-1"></span>property semi\_major

Get the semi\_major value.

#### property semi\_minor

Get the semi\_minor value.

#### <span id="page-52-0"></span>class healsparse.geom.GeomBase

Bases: object

Base class for goemetric objects that can convert themselves to maps.

#### \_\_weakref\_\_

list of weak references to the object (if defined)

get\_map(*\**, *nside\_coverage*, *nside\_sparse*, *dtype*, *wide\_mask\_maxbits=None*)

Get a healsparse map corresponding to this geometric primitive.

#### **Parameters**

- nside\_coverage (*int*) nside of coverage map
- nside\_sparse (*int*) nside of sparse map
- dtype (*np.dtype*) dtype of the output array
- wide\_mask\_maxbits (*int*, optional) Create a "wide bit mask" map, with this many bits.

**Returns hsmap**

#### **Return type**

*healsparse.HealSparseMap*

#### get\_map\_like(*sparseMap*)

Get a healsparse map corresponding to this geometric primitive, with the same parameters as an input sparseMap.

#### **Parameters**

sparseMap (*healsparse.HealSparseMap*) – Input map to match parameters

**Returns hsmap**

#### **Return type** *healsparse.HealSparseMap*

#### get\_pixels(*\**, *nside*)

Get pixels for this geometric shape.

#### **Parameters**

nside (*int*) – HEALPix nside for the pixels.

#### property is\_integer\_value

Check if the value is an integer type

#### property value

Get the value to be used for all pixels in the map.

#### class healsparse.geom.Polygon(*\**, *ra*, *dec*, *value*)

Bases: [GeomBase](#page-52-0)

Represent a polygon.

Both counter clockwise and clockwise order for polygon vertices works

#### <span id="page-53-1"></span>**Parameters**

- ra (*np.ndarray* (nvert,)) RA of vertices in degrees.
- dec (*np.ndarray* (nvert,)) Declination of vertices in degrees.
- value (number) Value for pixels in the map

\_\_init\_\_(*\**, *ra*, *dec*, *value*)

#### $\_repr$  ()

Return repr(self).

#### property dec

Get the dec values of the vertices.

#### get\_pixels(*\**, *nside*)

Get pixels for this geometric shape.

**Parameters** nside (*int*) – HEALPix nside for the pixels.

#### property ra

Get the RA values of the vertices.

#### property vertices

Get the vertices in unit vector form.

#### healsparse.geom.realize\_geom(*geom*, *smap*, *type='or'*)

Realize geometry objects in a map.

#### **Parameters**

- geom (Geometric primitive or list thereof) List of Geom objects, e.g. Circle, Polygon
- **smap** (*HealSparseMap*) The map in which to realize the objects.
- type (*str*) Way to combine the list of geometric objects. Default is to "or" them.

### <span id="page-53-0"></span>**12.1.5 HealSparseCoverage**

#### class healsparse.healSparseCoverage.HealSparseCoverage(*cov\_index\_map*, *nside\_sparse*)

Bases: object

Class to define a HealSparseCoverage map.

#### **Parameters**

- cov\_index\_map (*np.ndarray*) Coverage map with pixel indices.
- nside\_sparse (*int*) Healpix nside of the sparse map.

#### **Returns**

**cov\_map** – HealSparseCoverage map.

**Return type** *HealSparseCoverage*

\_\_init\_\_(*cov\_index\_map*, *nside\_sparse*)

#### <span id="page-54-0"></span> $\_repr$  ()

Return repr(self).

#### $_$ \_str $_$ ()

Return str(self).

#### \_\_weakref\_\_

list of weak references to the object (if defined)

#### append\_pixels(*sparse\_map\_size*, *new\_cov\_pix*, *check=True*, *copy=True*)

Append new pixels to the coverage map

#### **Parameters**

• sparse\_map\_size (*int*) – Size of current sparse map

• new\_cov\_pix (*np.ndarray*) – Array of new coverage pixels

#### property bit\_shift

Get the bit\_shift for the coverage map

#### **Returns**

**bit\_shift** – Number of bits to shift from coarse to fine maps

#### **Return type**

*int*

#### cov\_pixels(*sparse\_pixels*)

Get coverage pixel numbers (nest) from a set of sparse pixels.

#### **Parameters**

sparse\_pixels (*np.ndarray*) – Array of sparse pixels

#### **Returns**

**cov\_pixels** – Coverage pixel numbers (nest format)

### **Return type**

*np.ndarray*

#### cov\_pixels\_from\_index(*index*)

Get the coverage pixels from the sparse map index.

#### **Parameters**

index (*np.ndarray*) – Array of indices in sparse map

#### **Returns**

**cov\_pixels** – Coverage pixel numbers (nest format)

#### **Return type**

*np.ndarray*

#### property coverage\_mask

Get the boolean mask of the coverage map.

#### **Returns**

**cov\_mask** – Boolean array of coverage mask.

#### **Return type**

*np.ndarray*

#### <span id="page-55-0"></span>initialize\_pixels(*cov\_pix*)

Initialize pixels in the index map

#### **Parameters**

cov\_pix (*np.ndarray*) – Array of coverage pixels

#### classmethod make\_empty(*nside\_coverage*, *nside\_sparse*)

Make an empty coverage map.

#### **Parameters**

- nside\_coverage (*int*) Healpix nside for the coverage map
- nside\_sparse (*int*) Healpix nside for the sparse map

#### **Returns**

**healSparseCoverage** – HealSparseCoverage from file

#### **Return type**

*HealSparseCoverage*

classmethod make\_from\_pixels(*nside\_coverage*, *nside\_sparse*, *cov\_pixels*)

Make an empty coverage map.

#### **Parameters**

- nside\_coverage (*int*) Healpix nside for the coverage map
- nside\_sparse (*int*) Healpix nside for the sparse map
- cov\_pixels (*np.ndarray*) Array of coverage pixels

#### **Returns**

**healSparseCoverage** – HealSparseCoverage from file

#### **Return type**

*HealSparseCoverage*

#### property nfine\_per\_cov

Get the number of fine (sparse) pixels per coarse (coverage) pixel

#### **Returns**

**nfine** per cov – Number of fine (sparse) pixels per coverage pixel

#### **Return type**

*int*

#### property nside\_coverage

Get the nside of the coverage map

#### **Returns**

**nside\_coverage**

**Return type** *int*

#### property nside\_sparse

Get the nside of the associated sparse map

**Returns nside\_sparse**

**Return type** *int*

<span id="page-56-1"></span>classmethod read(*filename\_or\_fits*, *use\_threads=False*)

Read in a HealSparseCoverage map from a file.

#### **Parameters**

- coverage\_class (*type*) Type value of the HealSparseCoverage class.
- filename\_or\_fits (*str* or *HealSparseFits*) Name of filename or already open *HealSparseFits* object.
- use\_threads (*bool*, optional) Use multithreaded reading for parquet files. Should not be necessary for coverage maps.

#### **Returns**

**cov\_map** – HealSparseCoverage map from file.

#### **Return type**

*HealSparseCoverage*

### <span id="page-56-0"></span>**12.1.6 Concatenation**

healsparse.cat\_healsparse\_files.cat\_healsparse\_files(*file\_list*, *outfile*, *check\_overlap=False*, *clobber=False*, *in\_memory=False*, *nside\_coverage\_out=None*, *or\_overlap=False*)

Concatenate healsparse files together in a memory-efficient way.

#### **Parameters**

- file\_list (*list* of *str*) List of filenames to concatenate
- outfile (*str*) Output filename
- check\_overlap (*bool*, optional) Check that each file has a unique sparse map. This may be slower.
- clobber (*bool*, optional) Clobber existing outfile
- in\_memory (*bool*, optional) Do operations in-memory (required unless fitsio is available).
- nside\_coverage\_out (*int*, optional) Output map with specific nside\_coverage. Default is nside\_coverage of first map in file\_list.
- or\_overlap (*bool*, optional) If True compute the *or* overlap of two integer maps when concatenating.

## **THIRTEEN**

## **SEARCH**

<span id="page-58-0"></span>• search

## **PYTHON MODULE INDEX**

### <span id="page-60-0"></span>h

healsparse.cat\_healsparse\_files, [53](#page-56-0) healsparse.geom, [47](#page-50-0) healsparse.healSparseCoverage, [50](#page-53-0) healsparse.healSparseMap, [31](#page-34-2) healsparse.healSparseRandoms, [43](#page-46-0) healsparse.operations, [43](#page-46-1)

## **INDEX**

<span id="page-62-0"></span>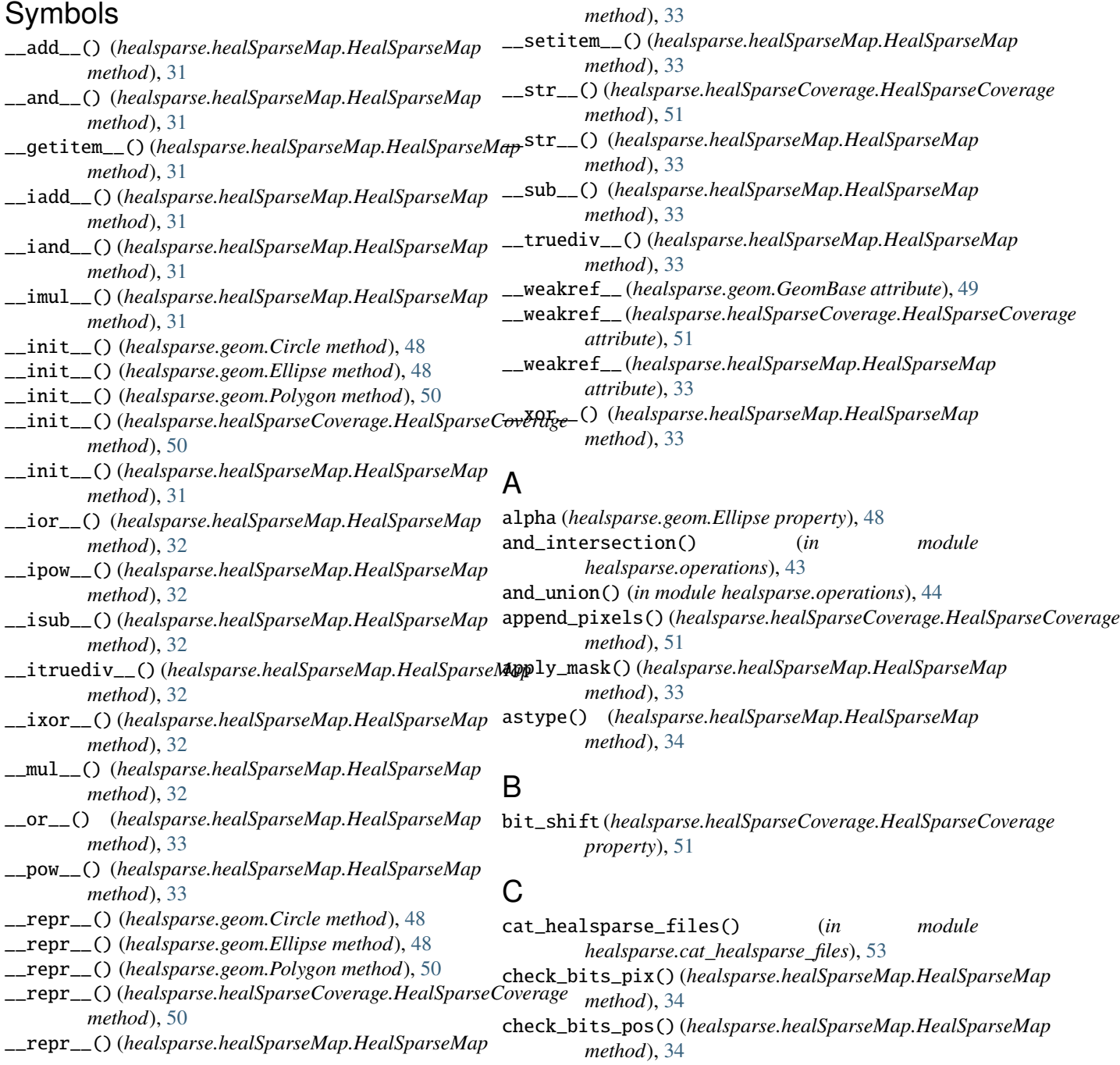

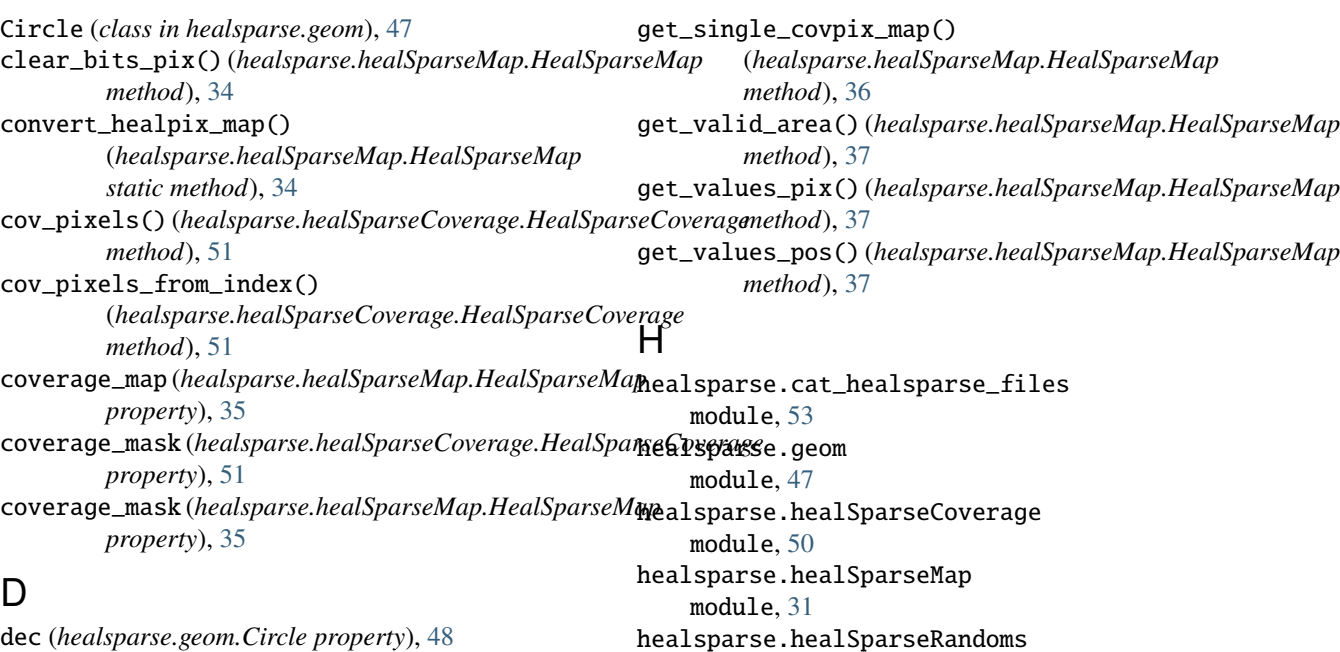

module, [43](#page-46-2) healsparse.operations module, [43](#page-46-2)

[31](#page-34-3)

initialize\_pixels()

*method*), [51](#page-54-0)

*property*), [38](#page-41-0)

*property*), [38](#page-41-0)

*erty*), [49](#page-52-1)

I

HealSparseCoverage (*class in healsparse.healSparseCoverage*), [50](#page-53-1) HealSparseMap (*class in healsparse.healSparseMap*),

(*healsparse.healSparseCoverage.HealSparseCoverage*

is\_integer\_map (*healsparse.healSparseMap.HealSparseMap*

is\_integer\_value (*healsparse.geom.GeomBase prop-*

is\_rec\_array (*healsparse.healSparseMap.HealSparseMap*

dec (*healsparse.geom.Circle property*), [48](#page-51-0) dec (*healsparse.geom.Ellipse property*), [48](#page-51-0) dec (*healsparse.geom.Polygon property*), [50](#page-53-1) degrade() (*healsparse.healSparseMap.HealSparseMap method*), [35](#page-38-0) divide\_intersection() (*in module healsparse.operations*), [44](#page-47-0) dtype (*healsparse.healSparseMap.HealSparseMap property*), [35](#page-38-0)

## E

Ellipse (*class in healsparse.geom*), [48](#page-51-0)

*method*), [35](#page-38-0)

## F

floor\_divide\_intersection() (*in module healsparse.operations*), [44](#page-47-0) fracdet\_map() (*healsparse.healSparseMap.HealSparseMap*

## $\Omega$

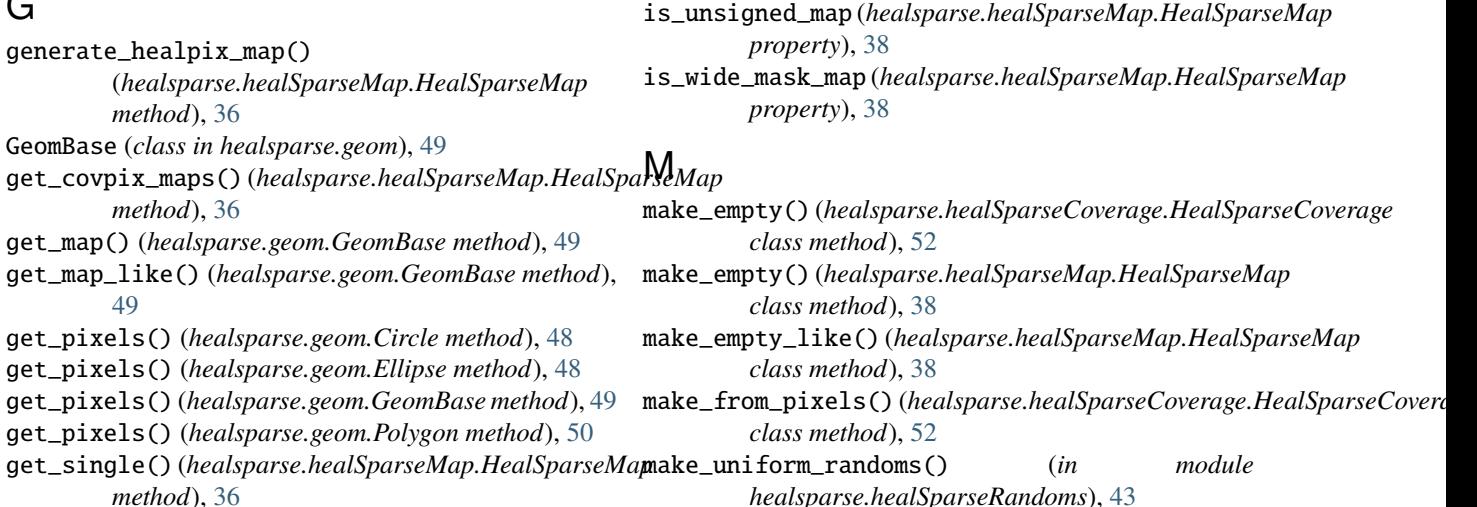

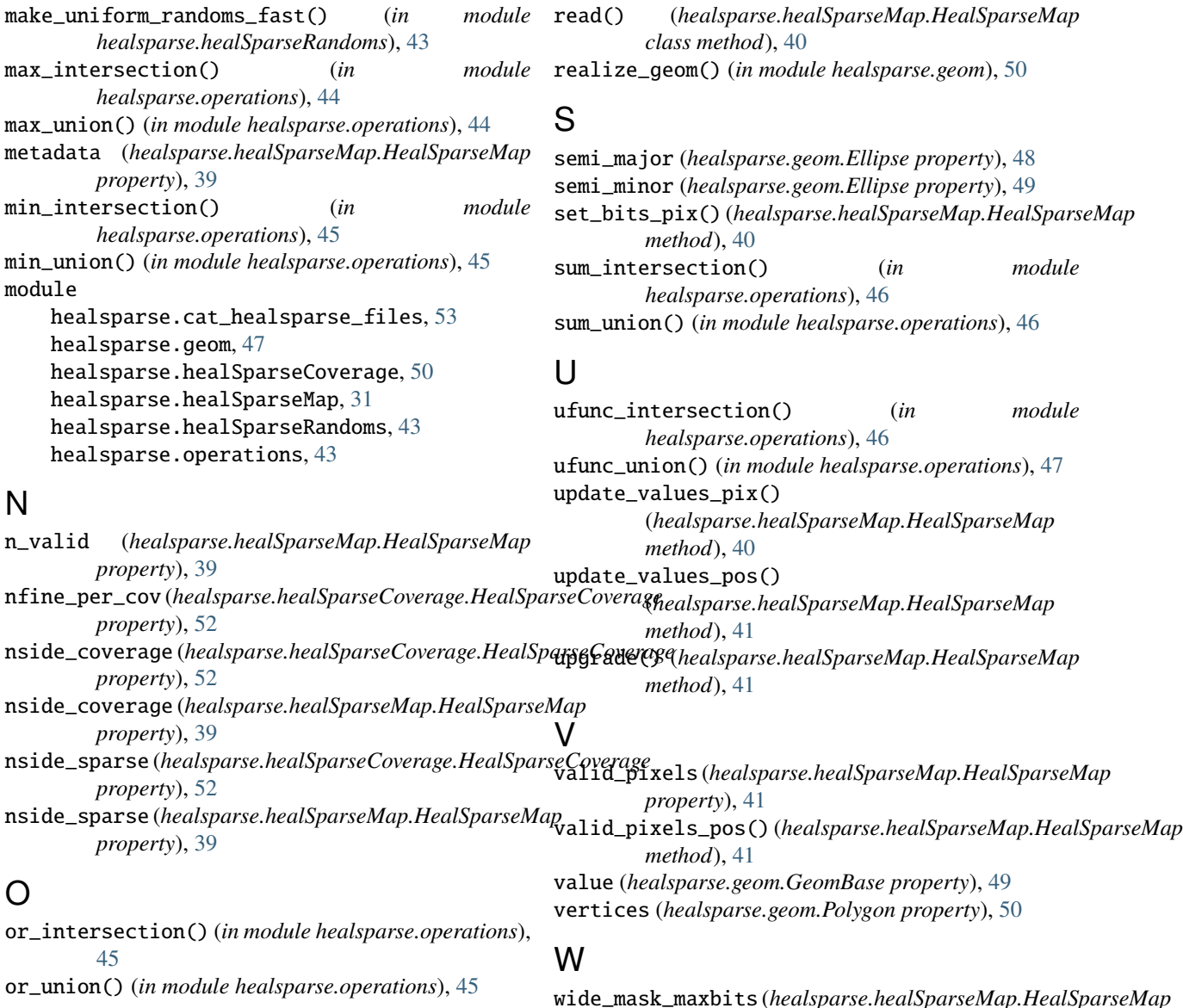

### P

Polygon (*class in healsparse.geom*), [49](#page-52-1) primary (*healsparse.healSparseMap.HealSparseMap property*), [40](#page-43-0) product\_intersection() (*in module healsparse.operations*), [45](#page-48-0) product\_union() (*in module healsparse.operations*), [46](#page-49-0)

## R

ra (*healsparse.geom.Circle property*), [48](#page-51-0) ra (*healsparse.geom.Ellipse property*), [48](#page-51-0) ra (*healsparse.geom.Polygon property*), [50](#page-53-1) radius (*healsparse.geom.Circle property*), [48](#page-51-0) read() (*healsparse.healSparseCoverage.HealSparseCoverage class method*), [52](#page-55-0)

X xor\_intersection() (*in module healsparse.operations*), [47](#page-50-1) xor\_union() (*in module healsparse.operations*), [47](#page-50-1)

write() (*healsparse.healSparseMap.HealSparseMap*

write\_moc() (*healsparse.healSparseMap.HealSparseMap*

wide\_mask\_width (*healsparse.healSparseMap.HealSparseMap*

*property*), [42](#page-45-0)

*property*), [42](#page-45-0)

*method*), [42](#page-45-0)

*method*), [42](#page-45-0)